Vous pouvez soit créer un compte ou créer un Pad pour une durée temporaire.

 $\pmb{\times}$ 

From: <https://doc.zourit.net/>- **Doc, doc Zourit ?**

Permanent link: **<https://doc.zourit.net/doku.php?id=outils:pads:creer&rev=1585643667>**

Last update: **2020/04/01 21:46**

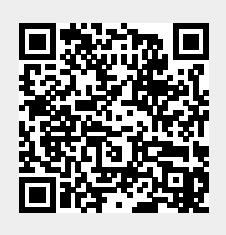